# **Дневник педагога-апробатора**

**Что апробируется**: технология проектно-исследовательской деятельности в начальной/основной школе с использованием возможностей Глобальной школьной онлайн лаборатории (далее – образовательная онлайн платформа ГлобалЛаб).

### **Цель апробации:**

 изучение возможностей ГлобалЛаб и определение оптимальных условий для ее последующего использования в образовательном процессе школы при реализации модулей/занятий/мероприятий по технологии проектноисследовательской деятельности.

#### **Задачи апробации:**

 на практике изучить варианты использования ГлобалЛаб в образовательном процессе школы при реализации модулей/занятий/мероприятий по технологии проектно-исследовательской деятельности;

 оценить эффективность и результативность использования ГлобалЛаб в образовательных организациях Красноярского края при реализации модулей/занятий/мероприятий по технологии проектно-исследовательской деятельности;

 определить целесообразность дальнейшего использования ГлобалЛаб при организации образовательного процесса в школе с использованием технологии проектно-исследовательской деятельности;

 определить необходимые условия для дальнейшего использования ГлобалЛаб для реализации технологии проектно-исследовательской деятельности в образовательном процессе школы.

**Апробационная площадка:** МАОУ «Лицей №8»\_\_\_\_\_\_\_\_\_\_\_\_\_\_\_\_\_\_\_\_\_\_\_\_\_\_\_\_\_\_\_\_\_\_\_\_\_\_\_\_\_\_\_\_\_\_\_\_\_\_\_\_\_\_\_\_

(Наименование и местонахождение ОО)

**Апробатор:** Слепцова Анастасия Андреевна, учитель.\_\_\_\_\_\_\_\_\_\_\_\_\_\_\_\_\_\_\_\_\_\_\_\_\_\_\_\_\_\_\_\_\_\_\_\_\_\_\_\_\_\_\_\_\_\_\_\_\_\_\_\_

(Ф. И. О, должность).

**Временной период проведения апробации:** январь-май 2020 года.

# **Часть 1. Реализация проекта, разработанного учителем/авторским коллективом**

Название проекта Разбор сложного предложения по составу\_

Предметная область: Русский язык

Возраст обучающихся 12 лет.

## **План реализации проекта**

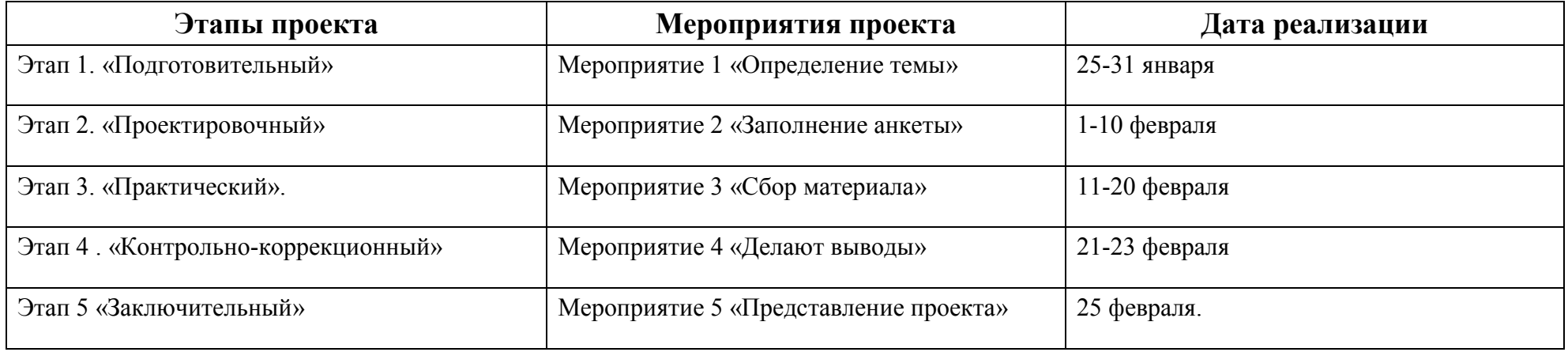

## **Анализ реализации Мероприятия проекта**

Название мероприятия Разбор сложного предложения по составу

Этап Практический. Дата реализации 11-20 февраля

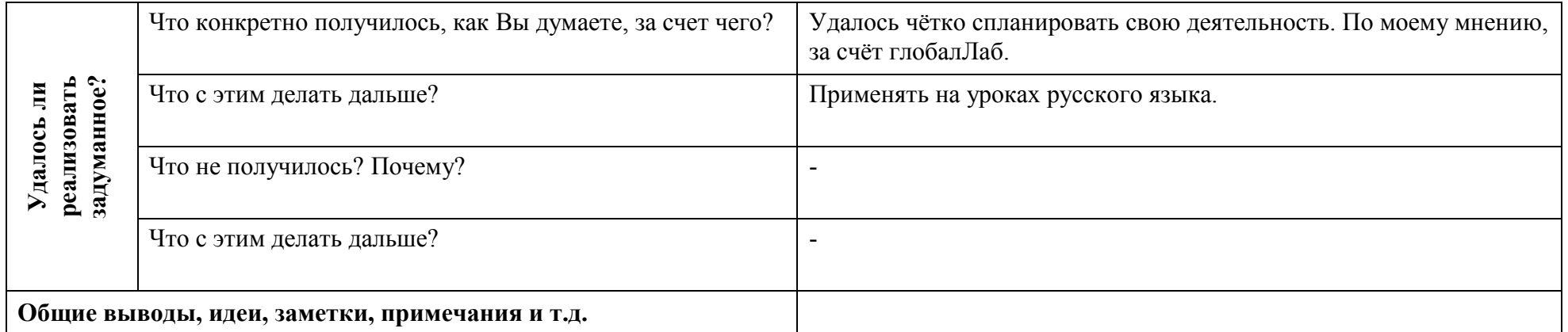

# Часть 2 Использование ресурсов ГлобалЛаб на уроках/внеурочных занятиях 1

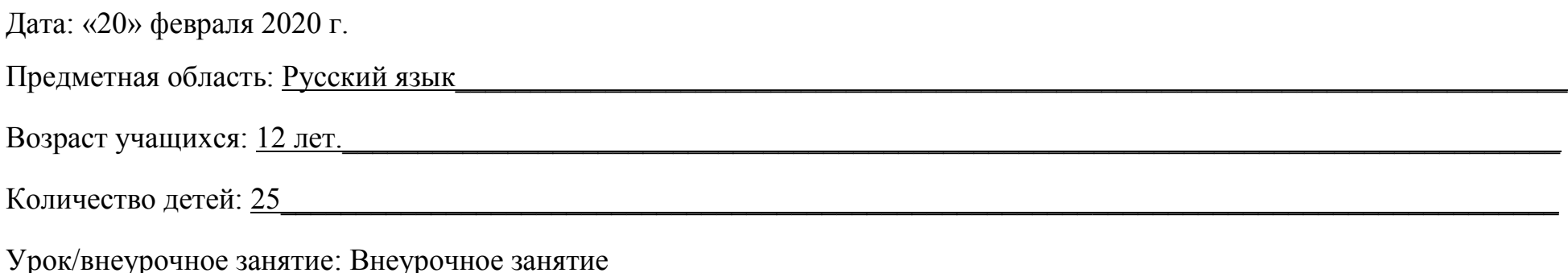

Тема: «Разбор сложного предложения по составу»

| PECYPC $1^2$                                                                                                    |                                                                                                    |
|----------------------------------------------------------------------------------------------------|----------------------------------------------------------------------------------------------------|
| Вопрос                                                                                                    | Ответ                                                                                                    |
| Какой ресурс образовательной онлайн<br>платформы ГлобалЛаб использовался? <sup>3</sup>                          | Готовый проект.                                                                                             |
| Укажите место расположения ресурса на<br>сайте образовательной онлайн платформы<br>ГлобалЛаб (ссылку на ресурс) | https://globallab.org/ru/project/inquiry/razbor_slozhnogo_predlozhenija_po_sostavu.ru.html#.XllIZR-<br>hqkp |
| Для чего использовался ресурс? <sup>4</sup>                                                                     | Для изучения темы.                                                                                          |
| Как была организована работа с<br>ресурсом? <sup>5</sup>                                                        | Поиск, сбор и систематизация информации ресурса.                                                            |
| Что конкретно получилось,<br>$\Sigma$ д<br>как Вы думаете, за счет чего?                                        | Теоретический материал детям стал понятен. За счёт доступности информации платформы<br>глобалЛаб.           |

<sup>1</sup> Готовые проекты, предметные курсы для уроков.

<sup>2</sup> Кждый использованный ресурс описывается отдельно.

<sup>3</sup> Укажите, какой ресурс образовательной онлайн платформы ГлобалЛаб Вы использовали (готовый проект или предметный курс для урока)

<sup>4</sup> В свободной форме опишите замысел использования выбранного Вами ресурса (для чего, (с какой целью) Вы решили использовать выбранный Вами ресурс).

<sup>&</sup>lt;sup>5</sup> В свободной форме опишите организацию работы с выбранным Вами ресурсом. Если Вами был представлен конспект урока\внеурочного занятия, можете сослаться на него.

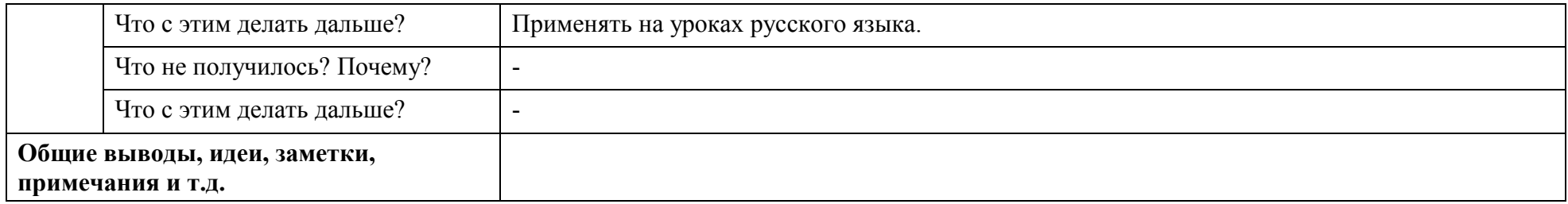

…

 $\overline{\phantom{a}}$ 

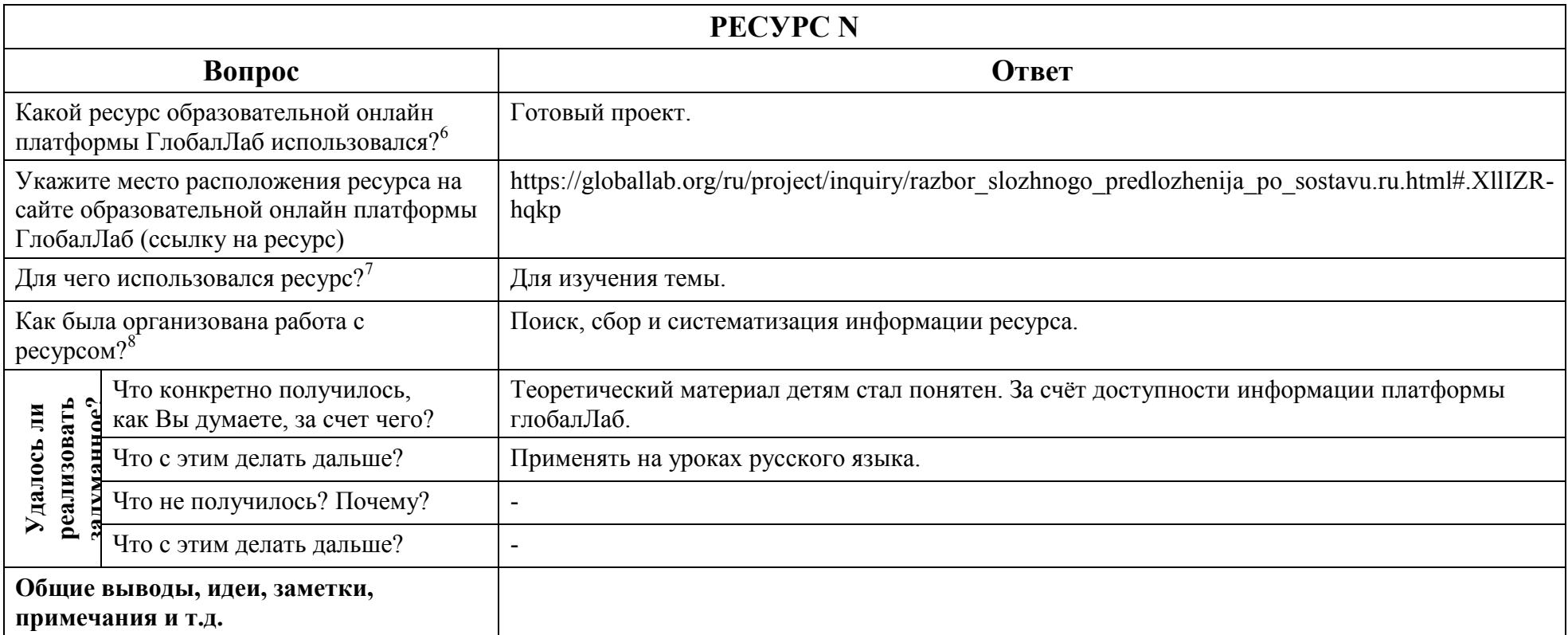

 $^6$  Укажите, какой ресурс образовательной онлайн платформы ГлобалЛаб Вы использовали (готовый проект или предметный курс для урока)

 $^7$  В свободной форме опишите замысел использования выбранного Вами ресурса (для чего, (с какой целью) Вы решили использовать выбранный Вами ресурс).

<sup>&</sup>lt;sup>8</sup> В свободной форме опишите организацию работы с выбранным Вами ресурсом. Если Вами был представлен конспект урока\внеурочного занятия, можете сослаться на него.

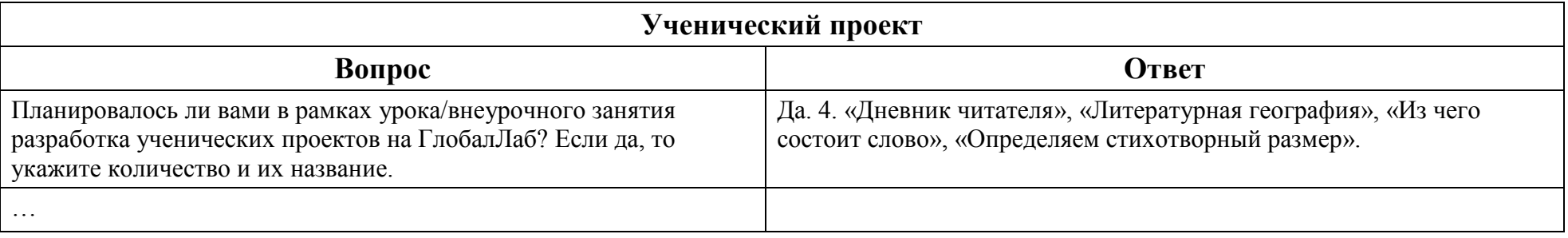